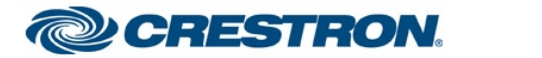

## **Streaming Camera Test Report**

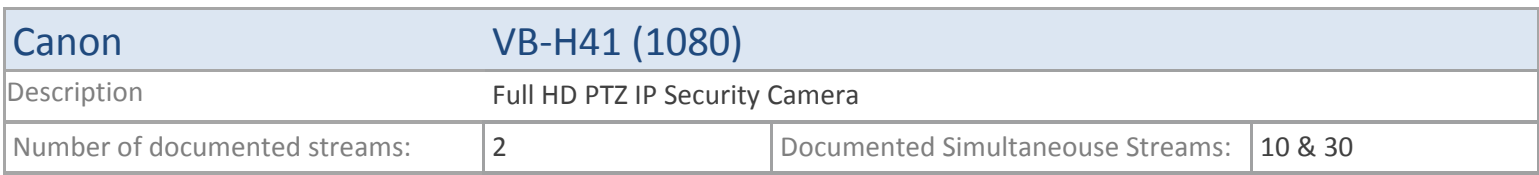

### **TSX**

#### **MJPEG**

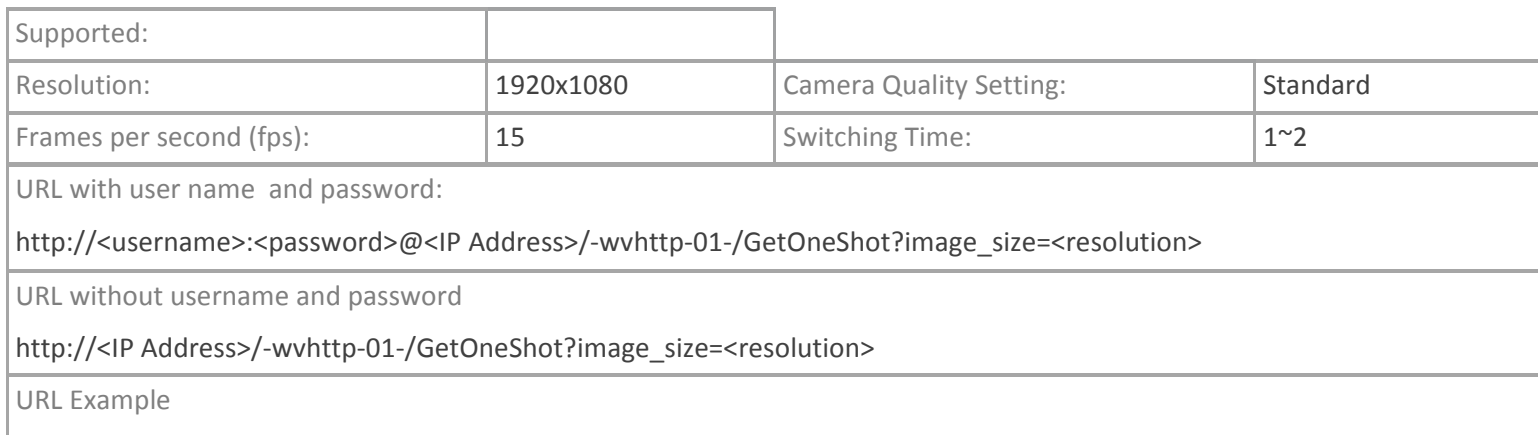

http://root:camera@172.30.158.20/-wvhttp-01-/GetOneShot?image\_size=960x540

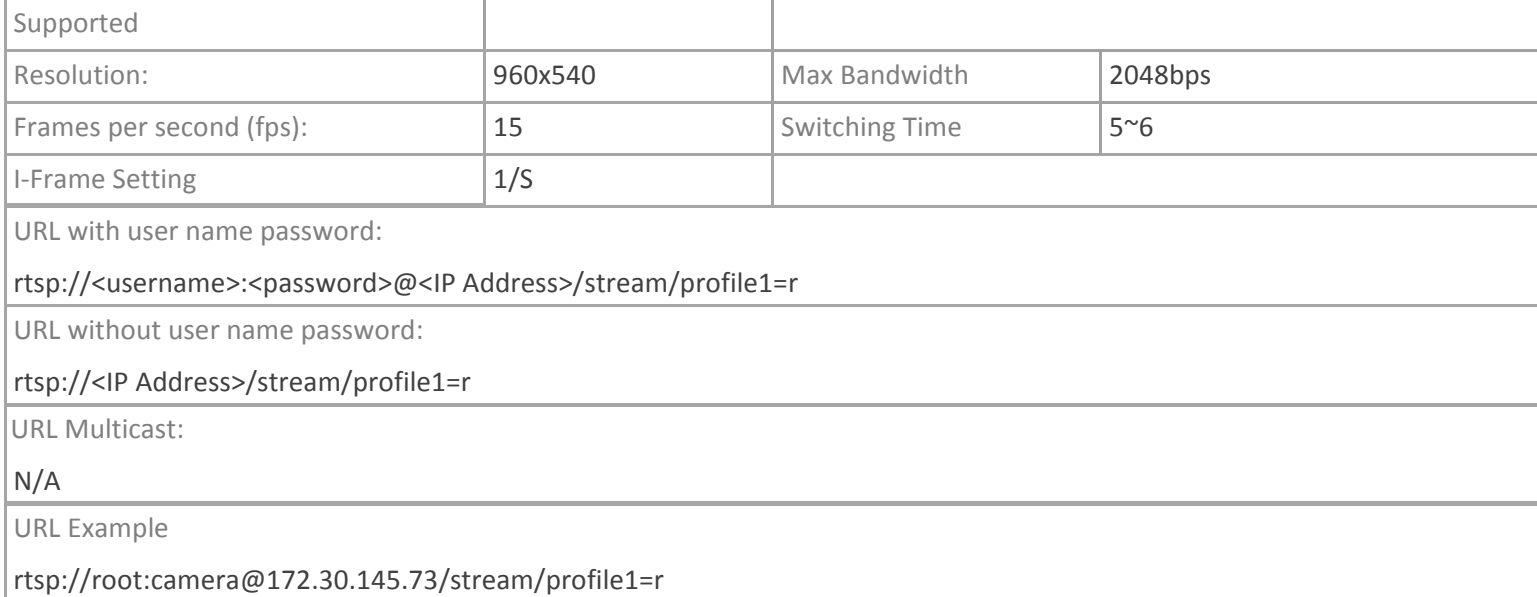

# Canon VB-H41 (1080)

# **TPMC-V12/15, DGE-2. TPMC-8X-GA**

#### **MJPEG**

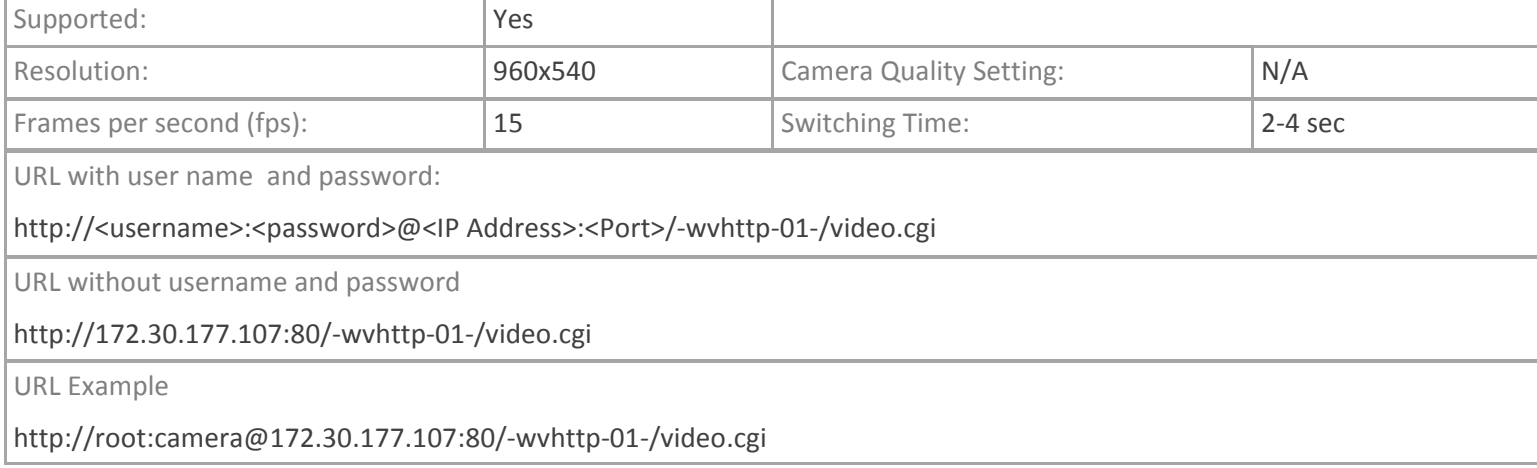

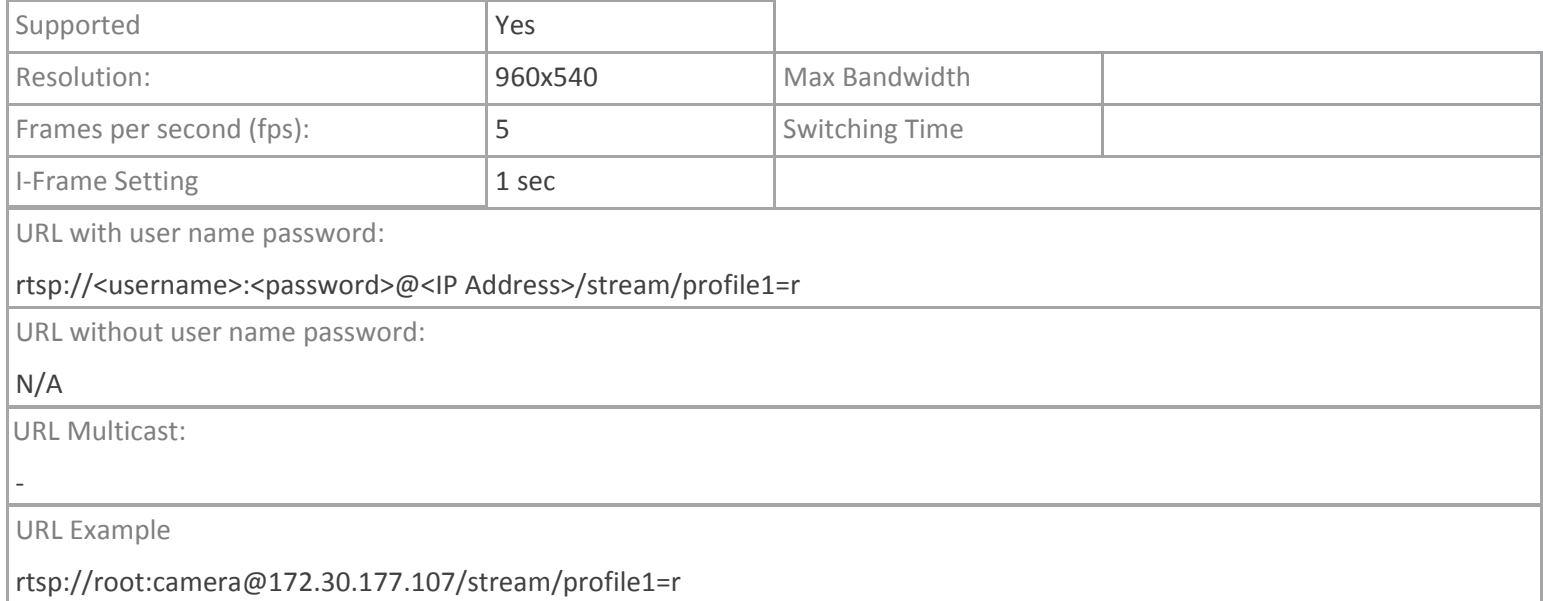

### **TPMC-4SM**

#### **MJPEG**

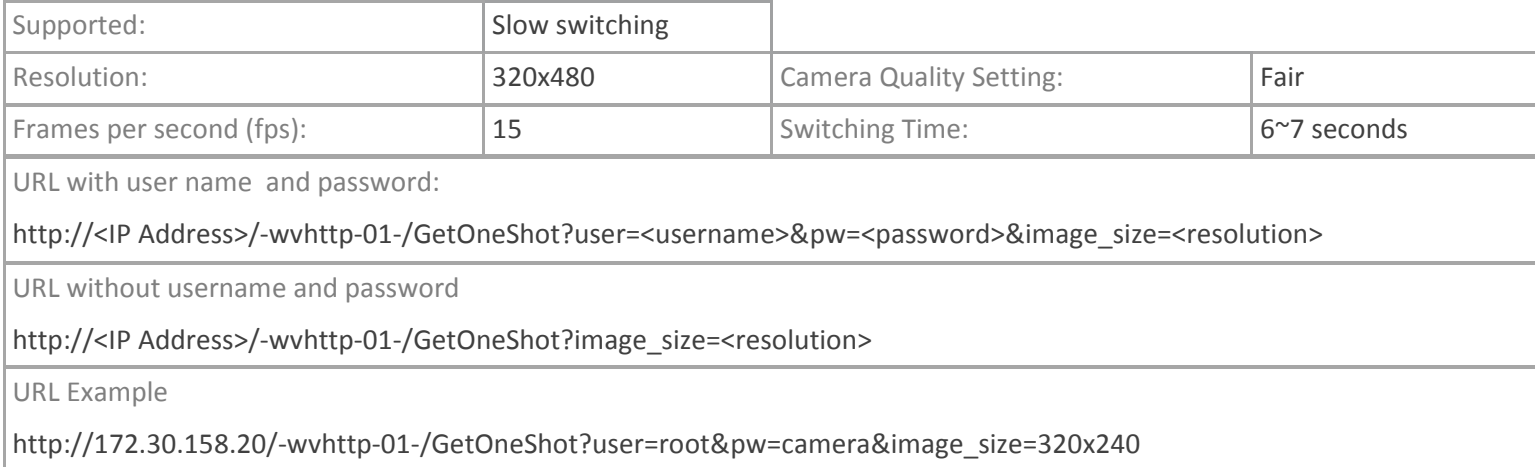

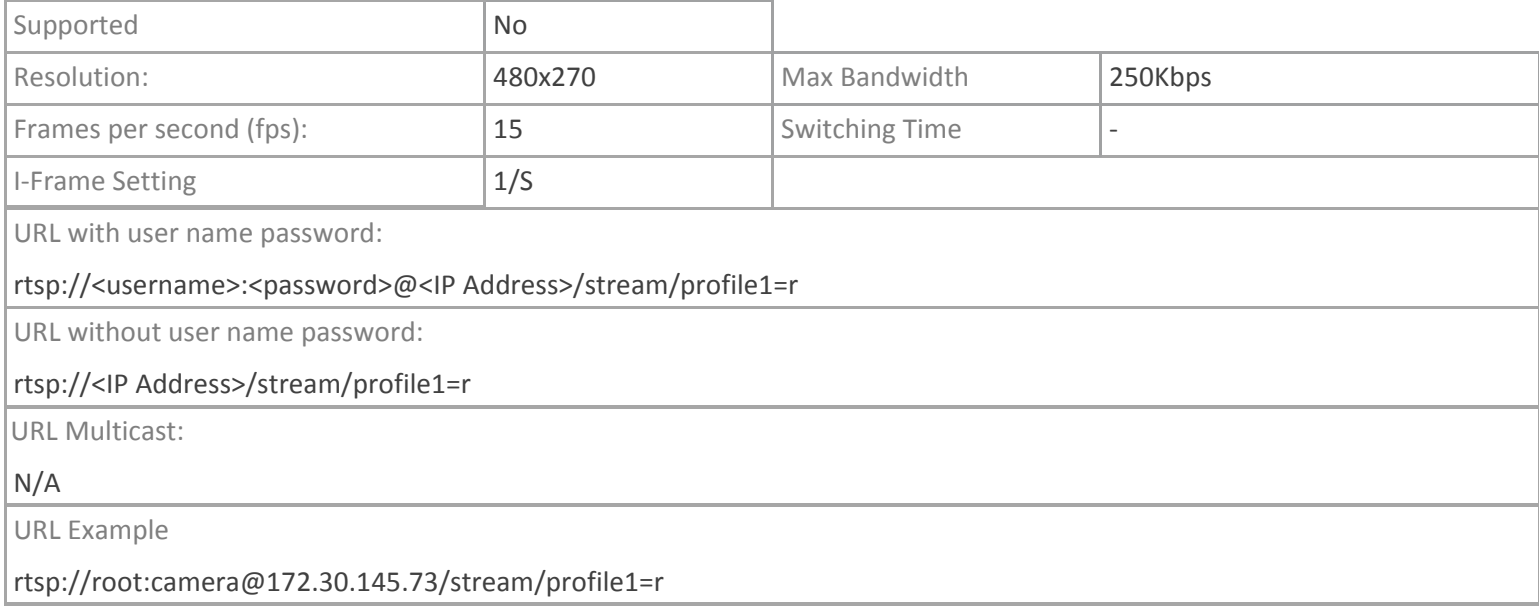

## **Crestron App**

### **MJPEG**

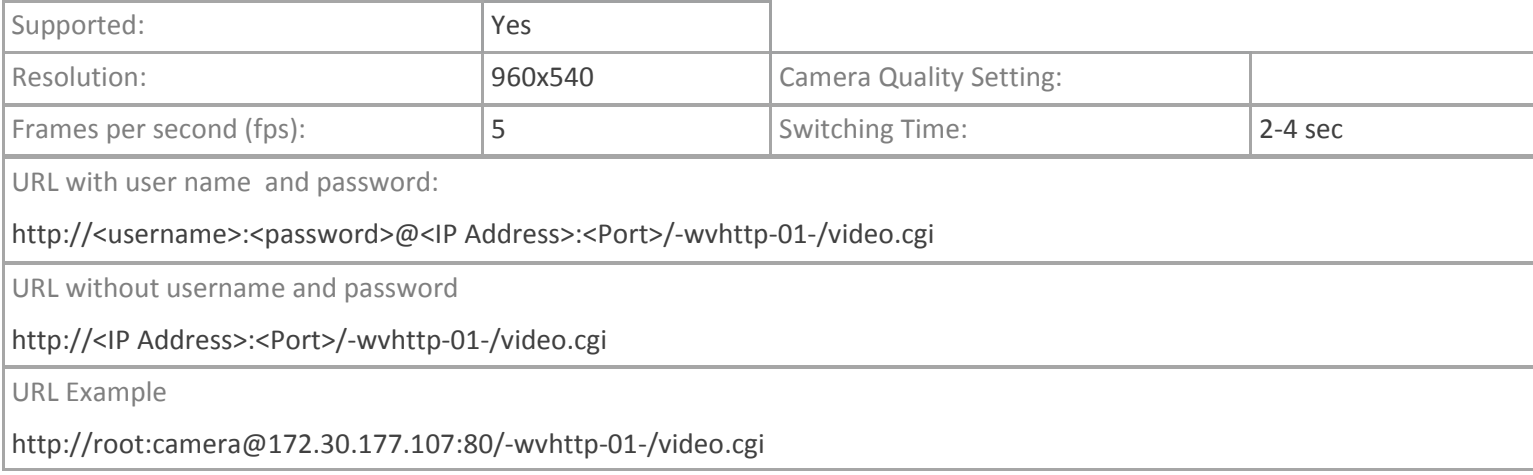

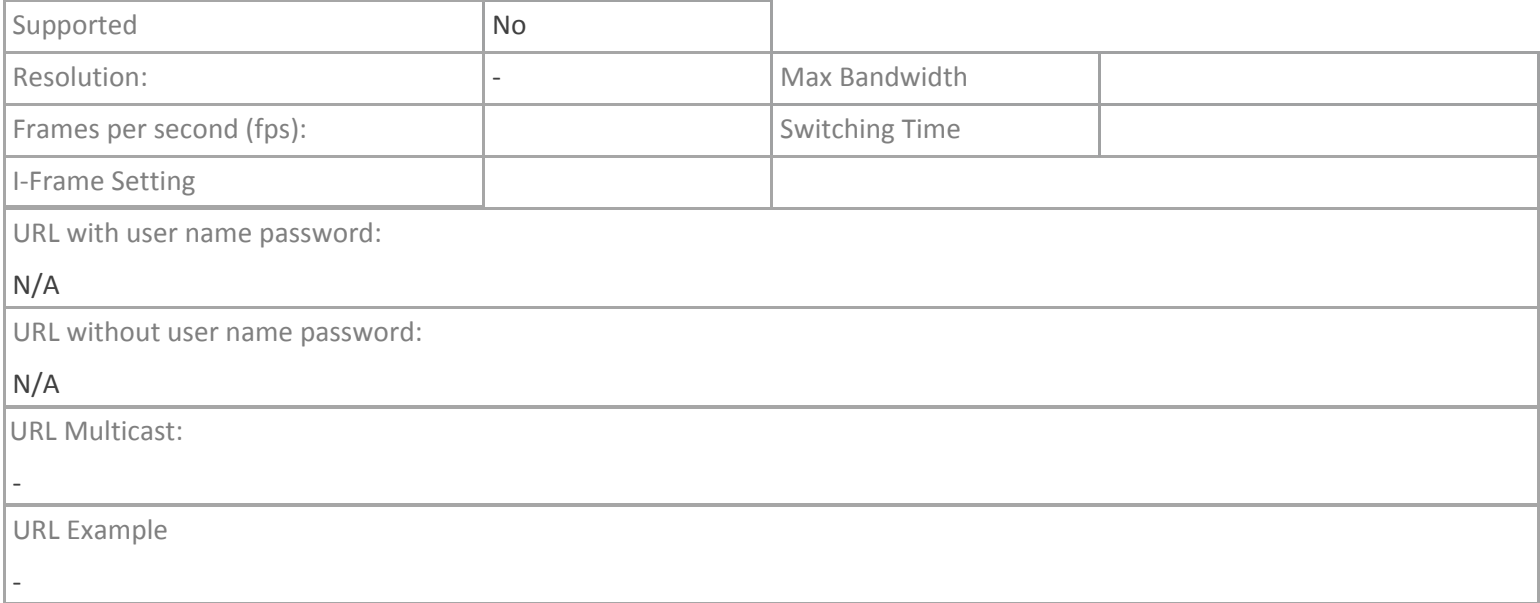